# UNIVERSIDADE FEDERAL DOS VALES DO JEQUITINHONHA E MUCURI Curso de Graduação em Sistemas de Informação Matheus Becatini de Castro

# SISTEMA DE CRIAÇÃO DE OBJETOS DE APRENDIZAGEM IEEE/LOM

Diamantina 2020

### Matheus Becatini de Castro

# SISTEMA DE CRIAÇÃO DE OBJETOS DE APRENDIZAGEM IEEE/LOM

Trabalho de conclusão de curso apresentado ao curso de Sistemas de Informação como parte dos requisitos exigidos para a obtenção do título de Bacharel em Sistemas de Informação da Universidade Federal dos Vales do Jequitinhonha e Mucuri - UFVJM.

Orientador: Alessandro Vivas Andrade

Diamantina 2020

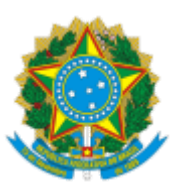

# **MINISTÉRIO DA EDUCAÇÃO** UNIVERSIDADE FEDERAL DOS VALES DO JEQUITINHONHA E MUCURI

# **FOLHA DE APROVAÇÃO**

# **Matheus Becatini de Castro**

# **SISTEMA DE CRIAÇÃO DE OBJETOS DE APRENDIZAGEM IEEE/LOM**

Trabalho de Conclusão de Curso apresentado ao Curso de Sistemas de Informação da Universidade Federal dos Vales do Jequitinhonha e Mucuri, como requisitos parcial para conclusão do curso.

Orientador: Alessandro Vivas Andrade Data de aprovação: 17/12/2020

Prof. Dr. Alessandro Vivas Andrade Faculdade de Ciências Exatas - UFVJM

Profa. Dra. Luciana Pereira de Assis Faculdade de Ciências Exatas - UFVJM

Prof. MSc. Ana Carolina Rodrigues

Faculdade de Ciências Exatas - UFVJM

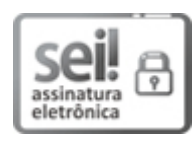

Documento assinado eletronicamente por **Luciana Pereira de Assis**, **Servidor**, em 17/12/2020, às 15:52, conforme horário oficial de Brasília, com [fundamento](http://www.planalto.gov.br/ccivil_03/_Ato2015-2018/2015/Decreto/D8539.htm) no art. 6°, § 1°, do <u>Decreto n° 8.539, de 8 de</u> outubro de 2015.

# ╦ assinatura eletrônica

17/12/2020 SEI/UFVJM - 0242071 - Documento

Documento assinado eletronicamente por **Alessandro Vivas Andrade**, **Servidor**, em 17/12/2020, às 15:52, conforme horário oficial de Brasília, com [fundamento](http://www.planalto.gov.br/ccivil_03/_Ato2015-2018/2015/Decreto/D8539.htm) no art. 6°, § 1°, do <u>Decreto n° 8.539, de 8</u> de outubro de 2015.

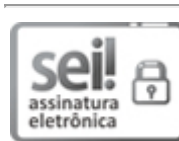

Documento assinado eletronicamente por **Ana Carolina Rodrigues**, **Servidor**, em 17/12/2020, às 15:53, conforme horário oficial de Brasília, com [fundamento](http://www.planalto.gov.br/ccivil_03/_Ato2015-2018/2015/Decreto/D8539.htm) no art. 6°, § 1°, do Decreto n° 8.539, de 8 de outubro de 2015.

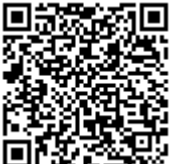

A autenticidade deste documento pode ser conferida no site https://sei.ufvjm.edu.br/sei/controlador\_externo.php? [acao=documento\\_conferir&id\\_orgao\\_acesso\\_externo=0,](https://sei.ufvjm.edu.br/sei/controlador_externo.php?acao=documento_conferir&id_orgao_acesso_externo=0) informando o código verificador **0242071** e o código CRC **C03A7384**.

**Referência:** Processo nº 23086.013733/2020-69 SEI nº 0242071

Dedico esse trabalho aos meu pais Geraldo Antonio de Castro e Tania Laurete Becatini de ˆ Castro, pela imensa dedicação e apoio de sempre.

### AGRADECIMENTOS

Agradeço primeiramente a Deus, por ter chegado até aqui apesar de todas as dificuldades.

Agradeço aos meus pais Geraldo e Tânia pelo apoio e confiança a mim depositados, por toda ajuda e força que me deram durante esses anos, devo minha faculdade a vocês.

Sou grato a minha namorada Daniela que esteve sempre ao meu lado me dando forças nos piores momentos e me incentivou muito a dar o meu melhor neste trabalho.

Meus eternos irmãos da república IML, muitíssimo obrigado por tornar essa caminhada mais leve e muito mais divertida, hoje, amanhã e sempre.

Agradeço imensamente ao Prof. Dr. Alessandro Vivas que muito além de orientador é uma pessoa excepcional, agradeço pela oportunidade oferecida e disponibilidade para me orientar da melhor maneira possível, serei eternamente grato por sua compreensão em determinadas situações.

Agradeço também à DTI Digital, que me deu uma oportunidade no mercado e ainda sempre me apoiou a realizar este trabalho, principalmente à minha equipe, Squad Sangue Bom.

Aos meus amigos da comunidade UaiDev agradeco por toda a experiencia proporcionada, e a oportunidade de fazer parte da equipe.

A todos aqueles que, direta ou indiretamente, contribuíram para a conclusão deste trabalho.

"No fim tudo dá certo, e se não deu certo é porque ainda não chegou ao fim"(Fernando Sabino).

#### RESUMO

Atualmente estudar pela Internet tem se tornado cada vez mais comum, e com a quantidade de informações presentes nela, encontrar conteúdos bem organizados e com todas as informações necessárias, se torna uma tarefa complicada. Os objetos de aprendizados são uma alternativa à esses conteúdos desorganizados, por ter suas características educacionais e técnicas detalhadas, proporcionando ao aluno um material de estudo organizado. A proposta inicial foi utilizar páginas do Wikipédia como base para criação de objetos de aprendizados baseados no padrão IEEE LOM. O sistema foi construído com o intuito de ser um algorítimo de fácil incorporação à outros sistemas e escalável. O Python foi escolhido como linguagem, por ser referência em manipulação de dados e versátil, mas a principal justificativa é a biblioteca Wikipédia que permite obter páginas do site direto no código Python. Foi desenvolvida também uma interface Web utilizando o framework Django que busca por objetos de aprendizado no repositório e caso o objeto de aprendizado não seja encontrado é feita uma requisição à API do Wikipédia que retorna uma página que é reorganizada formando um objeto de aprendizado no formato json, baseado no IEEE LOM. O sistema foi desenvolvido seguindo a justificativa de criar uma alternativa à massante quantidade de informação desorganizada presente na Internet, gerando objetos de aprendizados estruturados, para que seja poss´ıvel povoar repositorios. ´

Palavras Chaves: Objeto de aprendizado. Wikipédia. Metadados. Json. IEEE LOM.

### **ABSTRACT**

Currently studying on the Internet has become increasingly common, and with the amount of information present in it, finding well-organized content and with all the necessary information, becomes a complicated task. Learning objects are an alternative to these disorganized contents, as they have detailed educational and technical characteristics, providing students with organized study material. The initial proposal was to use Wikipedia pages as a basis for creating learning objects based on the IEEE LOM standard. The system was built with the aim of being an easy to incorporate algorithm into other systems and scalable. Python was chosen as the language, as it is a reference in data manipulation and versatile, but the main justification is the Wikipedia library that allows you to get pages from the site directly in Python code. A web interface was also developed using the Django framework that searches for learning objects in the repository and if the learning object is not found, a request is made to the Wikipedia API that returns a page that is reorganized to form a learning object in the json format , based on IEEE LOM. The system was developed following the justification of creating an alternative to the massive amount of disorganized information present on the Internet, generating structured learning objects, so that it is possible to populate repositories.

Keywords: Learning object. Wikipedia. Metadata. Json. IEEE LOM.

# LISTA DE ILUSTRAÇÕES

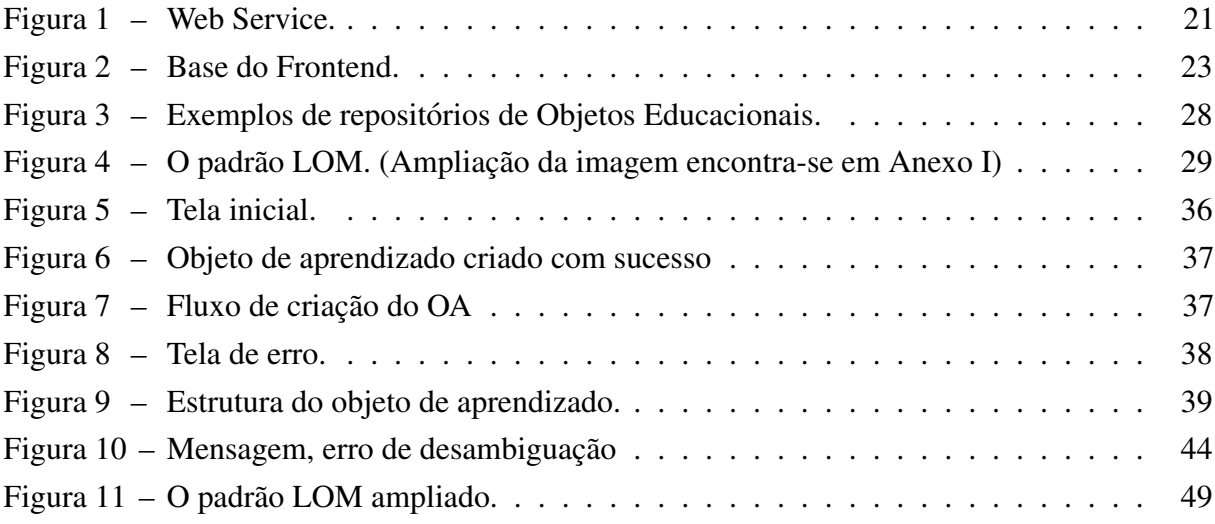

# **SUMÁRIO**

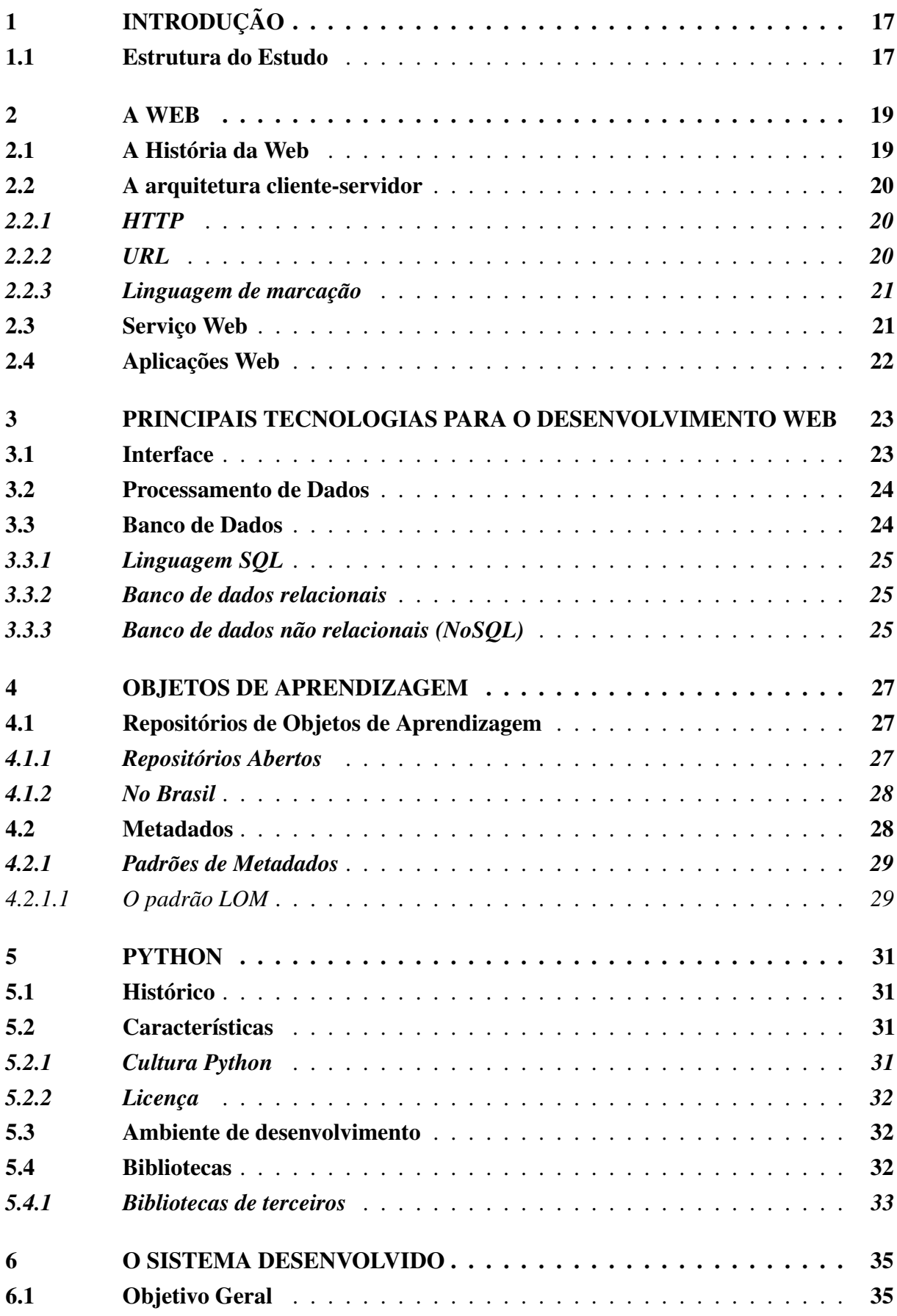

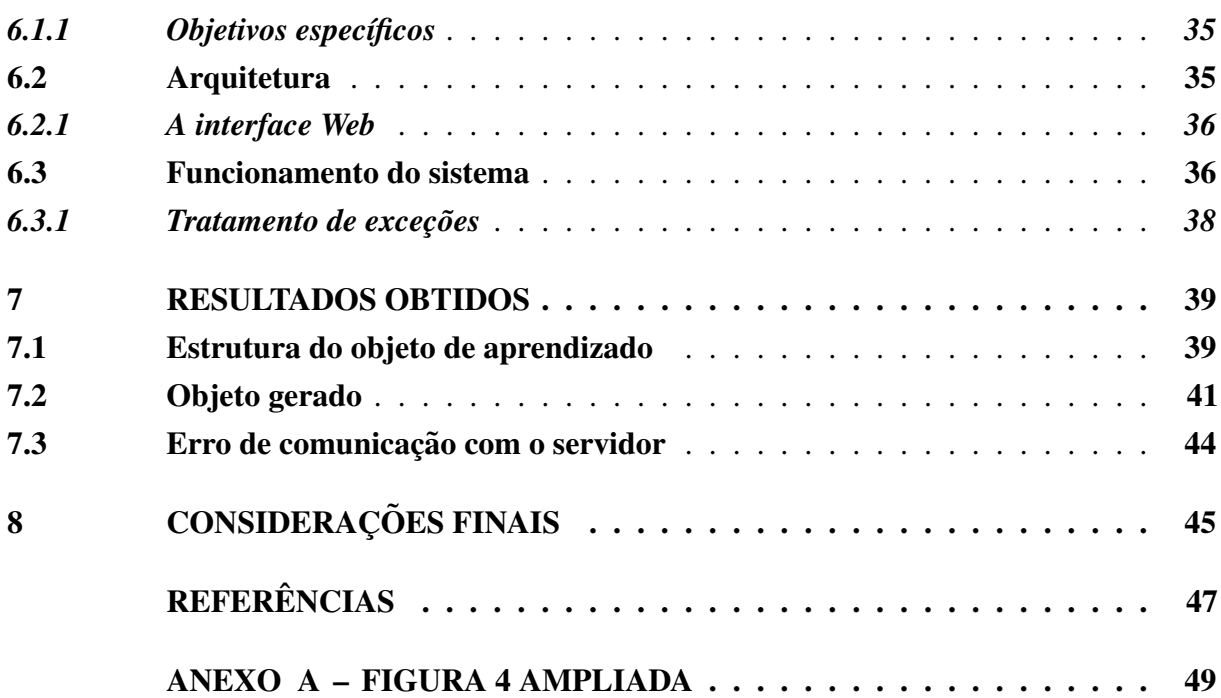

16

## <span id="page-21-0"></span>1 INTRODUÇÃO

Atualmente estudar pela Internet tem se tornado cada vez mais comum, e com a quantidade de informações presentes nela, encontrar conteúdos bem organizados e com todas as informações necessárias, se torna uma tarefa complicada. Durante o processo de encontrar material para estudo, o aluno se depara com uma infinidade de páginas com um conteúdo desorganizado e muitas vezes incorreto.

Com isso, os objetos de aprendizados são alternativas à esses conteúdos desorganizados, pois, nos objetos de aprendizados é comum existir uma padronização na forma como o conteúdo é oferecido e ainda suas características são detalhadas, proporcionando ao aluno um material de estudo padronizado e com informações importantes como, autor, ano em que foi criado, nível de dificuldade, público alvo, referências, etc.

Um objeto de aprendizado apenas, não será o bastante para construir um conhecimento elaborado sobre determinado assunto, mas com um conjunto de objetos de aprendizado é possível gerar até cursos completos sobre determinada área ou assunto que o aluno desejar.  $\acute{E}$  neste contexto que os repositórios e geradores de objetos de aprendizado tem seu valor bem definido.

O presente trabalho objetiva justamente propor um modelo de sistema que organiza conteúdos de uma fonte, e gera objetos de aprendizado baseados no padrão IEEE LOM, objetos esses com todas as informações necessárias para uma boa indexação em repositórios de objetos de aprendizado.

Para isso, a fonte de dados utilizada neste trabalho foi o Wikipédia, porém futuramente este modelo de sistema não precisa se limitar apenas à esta fonte. Algumas vantagens deste tipo de sistema é a estruturação de um conteúdo muitas vezes descartado, e o povoamento de repositórios, proporcionando facilidade de acesso ao conteúdo, transparência nas informações referentes ao conteúdo base do objeto e auxiliar no processo de aprendizagem, oferecendo uma fonte de pesquisa que contenha materiais com descrição detalhada.

O que garante a confiabilidade e bom funcionamento do sistema é o uso de uma linguagem de programação referência na manipulação de dados que é o Python, junto com suas bibliotecas, principalmente a biblioteca Wikipédia, que permitiu o fácil consumo do seu acervo.

#### <span id="page-21-1"></span>1.1 Estrutura do Estudo

No primeiro capítulo é apresentada uma contextualização do tema, bem como os objetivos, a metodologia e estrutura do estudo.

No segundo capítulo é feito um breve histórico da Web, passando por todas suas fases e descrevendo sua principal arquitetura e aplicações.

No terceiro capítulo são apresentadas as principais tecnologias utilizadas no desenvolvimento Web, dividido em interface, processamento, banco de dados e suas variações.

O capítulo quarto expõe algumas definições de objetos de aprendizado e sua importância para o presente trabalho, tratando também de descrever como é sua estrutura de metadados, os padrões de metadados existentes, principalmente o padrão IEEE LOM que foi a base dos objetos gerados pelo sistema. Além do funcionamento dos repositórios desse tipo de objeto.

O quinto capítulo apresenta as principais características da linguagem de programação utilizada, o Python, assim como suas bibliotecas.

O sexto capitulo apresenta os objetivos do trabalho e descreve a estrutura do sistema desenvolvido e detalha seu funcionamento, ou seja, o fluxo de dados dentro do sistema, como foi desenvolvida sua interface e o processo de tratamento de exceções.

No sétimo capítulo apresenta-se os resultados obtidos através do uso do sistema, a estrutura do objeto de aprendizado gerado.

No oitavo capítulo são feitas as considerações finais e sugestões para trabalhos futuros.

#### <span id="page-23-0"></span>2 A WEB

#### <span id="page-23-1"></span>2.1 A História da Web

A Web foi apresentada pela primeira vez pelo artigo "Information Management: A Proposal" [\(BERNERS-LEE,](#page-51-1) [1989\)](#page-51-1), como uma solução aos problemas de gerência de informações, sobre os projetos realizados pela Organização Europeia para a Pesquisa Nuclear (CERN) em seus laboratórios. Com a grande evolução do projeto várias são as razões para o seu sucesso, dentre elas os protocolos abertos, sua arquitetura simples, porem eficiente e uma ´ interface igualmente simples.

Sabe-se que a Web (World Wide Web, ou www) é um conjunto de documentos interligados por links de hipertexto, disponíveis na Internet. A Internet surgiu da conexão entre diversas redes de computadores (Sistemas Autônomos). A função primária da Web é o compartilhamento de documentos e o documento base e chamado de hipertexto. O hipertexto ´ nada mais é do que um arquivo que contém conteúdo (texto e mídias) e referências para outros documentos na Web. A Web é um subconjunto da Internet que contém informações que podem ser acessadas usando um navegador. O e-mail, Facebook, Twitter, wikis, blogs, jogos, são parte de Internet, mas não da Web ([LATORRE,](#page-52-0) [2018\)](#page-52-0).

Com a constante evolução da Web e desde seu início, diversos serviços foram criados. Sua constante evolução está associada a criação de novos aplicativos e protocolos de comunicação. Desde o seu início no ano de 1966, com a Arpanet, até o subsequente nascimento da Internet que sabemos, ele não parou de mudar e se aperfeiçoar. Nós passamos de uma Web  $1.0$  para  $2.0$ ,  $3.0$  e este processo de evolução continua.

Da mesma forma que a Internet, a Web cresceu rapidamente e para acompanhar esse crescimento a Web sofreu grandes transformações nesse processo.Desse modo, algumas readequações estruturais identificam períodos específicos de funcionamento da Web, são elas: Web 1.0; Web 2.0; Web 3.0 e Web 4.0.

Na Web 1.0 os sites eram estáticos (sem muita possibilidade de interação com o usuário), como páginas de texto puro, ou com poucas ilustrações, onde o usuário conseguia apenas ler o que estava contido no site. A produção de conteúdo era restrita a usuários com conhecimento técnico elevado que não acompanhava a demanda.

Na fase da Web 2.0, o modelo linear e unidirecional de produção de conteúdo mudou totalmente, agora quem consumia, também passou a produzir, foi nesta fase que surgiram os blogs e redes sociais, que hoje já estão inseridas no cotidiano de quase todas as pessoas [\(DECARLI; MONTEIRO,](#page-51-2) [2017\)](#page-51-2). Com essa nova dinâmica de produção de conteúdo para Web, resultou em uma quantidade gigantesca de informação.

Neste novo contexto que a Web entrou em sua terceira fase, focada na semântica, a Web 3.0. O principal objetivo agora era extrair informações relevantes da imensa quantidade de dados que estavam presentes na Internet [\(MIKA,](#page-52-1) [2004\)](#page-52-1). A Web Semântica é uma ramificação da Web, onde o significado da informação deve ser direto e sem ambiguidades, para que exista um trabalho cooperativo entre humanos e computadores [\(BERNERS-LEE; HENDLER; LASSILA,](#page-51-3) [2002\)](#page-51-3).

Já a Web 4.0, veio para expandir todos os conceitos de suas antecessoras, porém, focada na experiência que proporciona ao usuário e no contexto em que o sistema encontra-se inserido [\(WEIGAND; PASCHKE,](#page-52-2) [2012\)](#page-52-2).

Contudo fica claro que a Web é considerada uma das mais importantes tecnologias presentes na Internet. Sendo assim, a nova era da Internet é denominada "Internet das Coisas", ou seja, objetos de uso cotidiano estarem conectados e com cada vez mais funcionalidades gracas a Web [\(SANTAELLA](#page-52-3) *et al.*, [2013\)](#page-52-3).

#### <span id="page-24-0"></span>2.2 A arquitetura cliente-servidor

A arquitetura de software descreve como o sistema é estruturado, suas limitações, além de como é, a relação entre seus componentes computacionais, bem como as interfaces entre eles [\(SHAW; GARLAN,](#page-52-4) [1996\)](#page-52-4). A arquitetura é o esqueleto do sistema e, por isso, torna-se o plano de mais alto-nível da construção de cada novo sistema ([KRAFZIG; BANKE; SLAMA,](#page-52-5) [2005\)](#page-52-5).

Sendo assim, a arquitetura da Web é principalmente composta por um cliente que faz requisições e um servidor que responde a estas requisições, ambos instalados em uma rede de computadores. Do lado do cliente está o navegador, que envia a solicitação de informações ao servidor e apresenta para o usuario a resposta enviada pelo servidor. Um servidor atende ´ diferentes clientes e também outros servidores indistintamente. Conforme citado por Winckler  $(2002)$  a arquitetura da Web possui 3 componentes principais: o protocolo de comunicação chamado HyperText Transfer Protocol (HTTP), o sistema de endereçamento Uniform Resource Locator (URL) e a linguagem de marcação HyperText Markup Language (HTML).

# <span id="page-24-1"></span>*2.2.1 HTTP*

O HTTP é um protocolo de comunicação, baseado em um estado de conexão, um estado da requisição, um estado da resposta do servidor e um estado de encerramento. O estado da conexão é o momento em que o cliente estabelece uma nova conexão com o servidor, já o estado da requisição é o processo de envio de um pedido do cliente ao servidor, o estado da resposta é o resultado enviado pelo servidor e por fim o estado de encerramento indica o fim da conexão ([BERNERS-LEE](#page-51-4) et al., [1994\)](#page-51-4).

### <span id="page-24-2"></span>*2.2.2 URL*

O Uniform Resource Locator, é um termo técnico que foi traduzido para a língua portuguesa como "localizador uniforme de recursos" (URL). Um URL se refere ao endereço que se encontra algum dado ou sistema na Internet, é a principal forma de endere camentos de objetos na Web. Uma URL como por exemplo http://www.ufvjm.edu.br/noticias/01.html, possui um identificador de protocolo, no exemplo o "http", possui também caracteres de separação "://", o nome do domínio Internet "www.ufvjm.edu.br", pode haver também subdomínos como "/noticias/" e por fim o nome do objeto solicitado que neste caso é o "01.html", alguns parâmetros

também podem estar presentes, em uma URL normalmente são precedidos de uma interrogação [\(WINCKLER; PIMENTA,](#page-52-6) [2002\)](#page-52-6).

# <span id="page-25-1"></span>2.2.3 Linguagem de marcação

O último componente mas não menos importante é a linguagem de marcação, a mais usada o HTML. Através de tags, essa linguagem delimita a estrutura e formata o documento que será apresentado nos navegadores de Internet. Com as linguagens de marcação, também são criados os links, que fazem a ligação entre as páginas, formando a rede de navegação que encontramos na Internet.

A chamada linguagem de marcação é um dos pilares da Web porque, "a Web" em sua essência funciona como um intercâmbio de informações, geralmente no formato de documentos; por isto é usual tratar as informações publicadas neste ambiente indistintamente como documentos, hipertextos ou hiperdocumentos."[\(SHAW; GARLAN,](#page-52-4) [1996,](#page-52-4) p. 129).

#### <span id="page-25-2"></span>2.3 Servico Web

<span id="page-25-0"></span>Uma aplicação Web é definida como um sistema que tem a Internet como ambiente de execução. Aplicações Web podem ser sites ou sistemas Web ([CONALLEN,](#page-51-5) [1999\)](#page-51-5).

O modelo de execução de um software via Web é resumido na Figura 1:

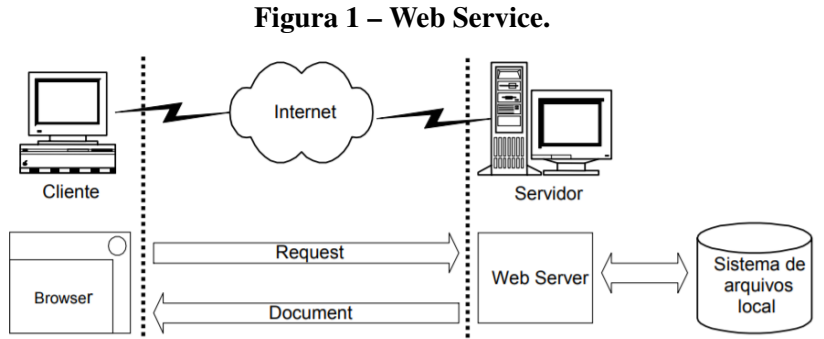

Fonte: [\(WINCKLER; PIMENTA,](#page-52-6) [2002\)](#page-52-6).

Basicamente, a Web funciona com um cliente fazendo uma requisição a um servidor Web e este responde com a informação requisitada, esta comunicação ocorre através da Internet.

Sendo assim, uma aplicação Web não é simplesmente um site, é um sistema que processa e apresenta informações diretamente no navegador. Ou seja:

Uma aplicação Web deve ser entendida como uma forma de uso de software acessando dados persistentes através do serviço Web, permitindo a construção dinâmica de páginas para manipular estes dados ([WINCKLER; PIMENTA,](#page-52-6) [2002,](#page-52-6) p. 12).

Diferente dos sites estáticos onde o conteúdo normalmente é um texto com apenas algumas imagens. Os aplicativos Web constroem dinamicamente seu conteúdo baseado em informações externas que podem ser oferecidas pelo usuário, ou ser qualquer dado recuperado pelo navegador, por exemplo, a data, ou local físico em que a página está sendo acessada.

A dinâmica oferecida pelos sistemas Web só é possível graças ao middleware, que é o serviço que atua como mediador entre dois sistemas independentes. Sua função é coordenar a comunicação entre dois ou mais sistemas ([BARROS; SILVA; ROSA,](#page-51-6) [2004\)](#page-51-6). Resumidamente, podemos dizer que o middleware torna possível que diferentes códigos sejam executados em diferentes plataformas [\(BARROS; SILVA; ROSA,](#page-51-6) [2004\)](#page-51-6).

# <span id="page-26-0"></span>2.4 Aplicações Web

Uma Aplicação Web deve realizar basicamente as seguintes tarefas ([COSTA](#page-51-7) *et al.*, [2001,](#page-51-7) p. 86):

- 1. Disponibilizar uma interface para a entrada de dados;
- 2. Transmitir os dados informados pelo usuario para o servidor Web; ´
- 3. Receber os dados enviados utilizando um conjunto de "middlewares";
- 4. Realizar o processamento no servidor;
- 5. Transmitir os resultados de volta ao cliente;
- 6. Realizar o processamento no cliente dos dados enviados, apresentando estes ao usuário.

A principal arquitetura de uma aplicação Web é a multicamadas. "Nesta arquitetura três camadas se destacam por estarem presentes em qualquer aplicação Web sendo as camadas de apresentação, middleware e banco de dados" ([SAFRAN; GOLDBERG,](#page-52-7) [2000,](#page-52-7) p. 21).

A primeira camada normalmente é o HTML que é renderizado no navegador de Internet. Na segunda camada que se encontra o processamento lógico e recebe as solicitações dos usuários, além de buscar e gravar informações no banco de dados. Já na terceira camada o banco de dados, é onde toda essa informação fica gravada e pode ser recuperada em futuras visitas.

Uma outra camada bastante importante é a camada de comunicação, que é essencial para o funcionamento do sistema e a comunicação com outros sistemas, porém essa camada não demanda nenhuma modificação por parte do desenvolvedor.

O navegador e o servidor Web se encarregam de utiliza-la sem a necessidade da ´ interferência do desenvolvedor. É na camada de comunicação onde os protocolos de rede atuam [\(COSTA](#page-51-7) *et al.*, [2001,](#page-51-7) p. 86).

#### <span id="page-27-1"></span>3 PRINCIPAIS TECNOLOGIAS PARA O DESENVOLVIMENTO WEB

Sabe-se que um aplicativo Web é constituído por três camadas essenciais, sendo elas:

- 1. Camada de apresentação Interface;
- 2. Camada middleware Processamento Lógico;
- 3. Camada de Banco de Dados.

Cada uma delas possuem suas tecnologias e linguagens específicas. Em alguns casos a mesma linguagem pode ser utilizada em mais de uma camada, porém, com propósitos diferentes. Dentre as principais linguagens é interessante citar algumas que compõem a base do desenvolvimento Web.

#### <span id="page-27-2"></span>3.1 Interface

<span id="page-27-0"></span>A interface de uma aplicação Web é construída em cima de marcações HTML, que são interpretadas pelo navegador, formando a Camada de Apresentação ([FRYDRYCH,](#page-51-8) [2001\)](#page-51-8). Normalmente outras tecnologias são utilizadas junto com o HTML para a construção de uma interface mais poderosa e para entregar recursos que o HTML sozinho não é capaz, as mais conhecidas são o CSS e Javascript.

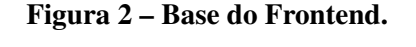

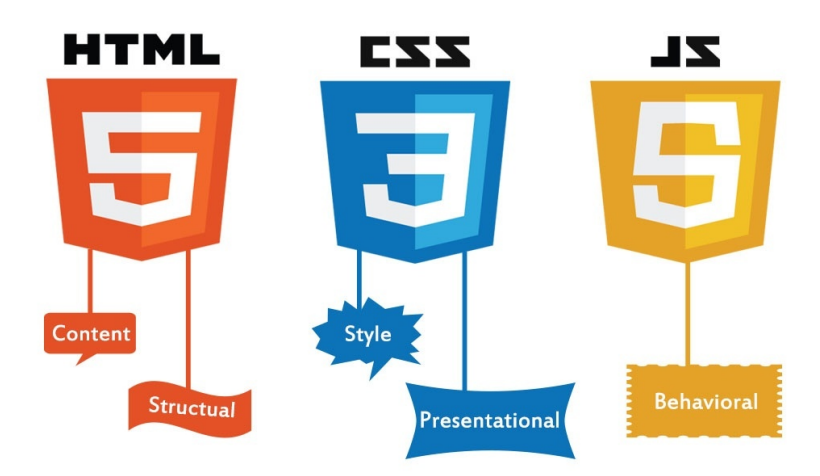

Fonte: [\(ABHI,](#page-51-9) [2018\)](#page-51-9)

## • HTML

O HTML (Hyper Text Markup Language) é a linguagem de marcação mais usada na Web, sua sintaxe simples e direta, baseada em tags, que indicam onde e como cada componente deve ser renderizado pelo navegador, além de definir diferentes classificações e hierarquias para estes componentes [\(W3,](#page-52-8) [1999\)](#page-52-8). Nas versões mais novas, o HTML permite fazer

algumas animações que tornam as páginas cada vez mais interativas e personalizáveis, em conjunto com o css e o javascript formam a base de qualquer site da Internet.

### • CSS

O CSS e um tipo de documento que especifica os estilos dos componentes HTML, podendo ´ modificar desde cor, tamanho, rotação até mesmo animações complexas em resposta a ações do usuário.

A definição técnica do Cascading Style Sheet é "uma tecnologia que permite que os estilos dos elementos da página (espaçamento, cores, fontes, margens, etc.) sejam especificados separadamente da estrutura do documento, facilitando dessa forma, uma futura modificação no estilo da página" ([COSTA](#page-51-7) *et al.*, [2001,](#page-51-7) p. 89).

### • JavaScript

JavaScript é uma linguagem de programação voltada para o desenvolvimento Web, com ela é possível tonar as páginas Web, dinâmicas, com componentes complexos, como um conteúdo que se atualiza em um intervalo de tempo, ou com base nos dados de navegação do usuário, além de controlar mídias e ser essencial para a criação de animações mais elaboradas [\(MOZILLA,](#page-52-9) [2019\)](#page-52-9).

Atualmente o JavaScript também é usado como linguagem de processamento de dados em um servidor Web, com o framework NodeJS.

# <span id="page-28-0"></span>3.2 Processamento de Dados

Na camada middleware, ocorre realmente o trabalho de programação do aplicativo Web, o processamento lógico da requisição feita pelo cliente (navegador) é realizado nessa camada por uma linguagem de programação, além da comunicação com o banco de dados, e a construção da resposta para o usuário ([COSTA](#page-51-7) *et al.*, [2001\)](#page-51-7). Os componentes desta camada estão no Server Side (lado do servidor) e utilizam os recursos dos servidores Web.

 $\acute{E}$  neste momento que se encaixam as linguagens de programação em si. Algumas delas bastantes conhecidas como por exemplo, o PHP, que é utilizado já a algum tempo como linguagem de processamento em páginas Web. Atualmente muitas tecnologias compõem este mercado como C# com o .NET, JavaScript com o NodeJS, Java, Python com o Django, Ruby com o Ruby on Rails dentre outras [\(PORTAL WEB DESIGNER,](#page-52-10) [2001\)](#page-52-10).

# <span id="page-28-1"></span>3.3 Banco de Dados

Um banco de dados é um conjunto de dados agrupados, organizados e normalmente relacionados entre si. Os dados são quaisquer informações que podem ser gravadas no disco, e possuem algum significado implícito. Por exemplo, nomes, números telefônicos e endereços de pessoas que você conhece ([ELMASRI](#page-51-10) et al., [2005\)](#page-51-10).

Elmasri et al (2005) ressaltam que, o uso do termo banco de dados no desenvolvimento Web é mais restrito. "Um banco de dados é uma coleção lógica e coerente de dados com algum significado inerente. Uma organização de dados ao acaso (randômica) não pode ser corretamente interpretada como um banco de dados"[\(ELMASRI](#page-51-10) *et al.*, [2005,](#page-51-10) p. 4).

Em outras palavras, um banco de dados possui fontes, que povoam o banco, níveis de interação entre os dados e destes com o mundo real e um grupo de usuários que consumirão estes dados.

#### <span id="page-29-0"></span>*3.3.1 Linguagem SQL*

A SQL foi desenvolvida originalmente na IBM Research no início da década de 1970, tornou-se a linguagem padrão para lidar com bancos de dados relacionais. É uma linguagem declarativa e totalmente voltada à consulta em bancos de dados, possui funções, procedures e triggers que aumentam muito o poder da linguagem tornado-a inteligente, conseguindo reagir à outros processos. As transações SQL também são muito importantes, pois mantendo a consistência nos dados, para que caso ocorra algum erro durante uma transação os dados são restaurados para o estado em que estavam antes da transação se iniciar. Atualmente praticamente todo profissional da área precisa saber o mínimo sobre ela. [\(DATE,](#page-51-11) [2004\)](#page-51-11).

#### <span id="page-29-1"></span>*3.3.2 Banco de dados relacionais*

A princípio denomina-se bancos de dados relacionais como sendo coleções de dados que estejam relacionados entre si e possuem uma estrutura rígida. Tendo como ponto de partida um conjunto de regras denominado formas normais, os bancos relacionais garantem o mínimo de redundância para um bom modelo de dados ([DATE,](#page-51-11) [2004\)](#page-51-11). As transações nos bancos de dados costumam considerar algumas propriedades como a atomicidade, consistência, isolamento e a durabilidade, com isso é possível obter dados que sejam consistentes e proporcionam um melhor funcionamento do banco de dados, além de garantir que alterações com erros não sejam confirmadas (LÓSCIO; OLIVEIRA; PONTES, [2011\)](#page-52-11).

O MySQL e o PostgreSQL são exemplos de bancos de dados deste paradigma.

O MySQL é um dos principais banco de dados relacionais. Sua arquitetura é composta por três camadas: conexão com o cliente, análise da instrução SQL e execução da instrução ([BARROS](#page-51-12) et al., [2017,](#page-51-12) p. 16).

#### <span id="page-29-2"></span>*3.3.3 Banco de dados nao relacionais (NoSQL) ˜*

Segundo os autores Lóscio, Oliveira e Pontes ([2011\)](#page-52-11) os bancos de dados não relacionais são baseados no teorema CAP (Consistência, Disponibilidade e Tolerância de partição). O banco de dados NoSQL (Not Only SQL) é o principal exemplo de banco de dados desse contexto. Os bancos NoSQL são uma alternativa aos padrões rígidos de um banco de dados relacional, eles costumam ser distribuídos e tolerantes a falhas, utilizando-se de redundâncias para evitar maiores problemas [\(BARROS](#page-51-12) *et al.*, [2017\)](#page-51-12).

#### <span id="page-31-0"></span>4 OBJETOS DE APRENDIZAGEM

A definição de Objeto de Aprendizagem, se dá em torno da sua utilidade e importância para o ensino, definição essa que costumam variar de acordo com o contexto do objeto de aprendizado [\(TAROUCO](#page-52-12) *et al.*, [2014\)](#page-52-12).

Segundo o autor Wiley [\(2000\)](#page-52-13), um OA (objeto de aprendizagem) é considerado um conteúdo digital que pode ser usado de várias formas para apoiar a aprendizagem.

Já os autores Koohang e Harman ([2007\)](#page-51-13) possuem uma definição mais abrangente para os OAs, considerando-os qualquer conteúdo não necessariamente digital, que podem ser agrupadas com outras OAs, e cada combinação alcançar novos objetivos.

Fabre e Tamusiunas e Tarouco simplificam a definição de Objeto de Aprendizagem como:

Qualquer recurso, suplementar ao processo de aprendizagem, que pode ser reusado para apoiar a aprendizagem, termo geralmente aplicado a materiais educacionais projetados e constru´ıdos em pequenos conjuntos visando a potencializar o processo de aprendizagem onde o recurso pode ser utilizado. [\(FABRE; TAMUSIUNAS;](#page-51-14) [TAROUCO,](#page-51-14) [2003,](#page-51-14) p.14).

Existem variadas definições de objetos de aprendizagem porém a maioria concorda que um OA é uma entidade que organiza e detalha um conte údo independente, pode ser editada e principalmente agrupada com outras entidades similares de diferentes maneiras, construindo uma entidade mais abrangente e este processo pode se repetir muitas vezes.

### <span id="page-31-1"></span>4.1 Repositórios de Objetos de Aprendizagem

Para facilitar a busca e organização dos objetos de aprendizados, esses são armazenados juntos em um ambiente que se torna uma referência de onde pesquisar por esses objetos. Esses ambientes são chamados de repositórios de objetos de aprendizado. A localização de OAs é feita através de metadados que são basicamente campos que organizam as informações sobre as características de cada OA [\(TAROUCO](#page-52-12) et al., [2014\)](#page-52-12). Koohang e Harmam [\(2007\)](#page-51-13) definem um repositório de objetos de aprendizagem como "um catálogo digital que facilita a pesquisa por esses recursos"(apud [\(TAROUCO](#page-52-12) *et al.*, [2014,](#page-52-12) p. 102). Os repositórios tem o objetivo de armazenar, efetuar o controle de versões e indexar os OAs a partir de seus metadados.

#### <span id="page-31-2"></span>*4.1.1 Repositorios Abertos ´*

 $\acute{E}$  muito comum que os objetos de aprendizado criados sejam adicionados à repositórios como é exemplificado na Figura 3 e podem ser acessados por alunos de todo o mundo.

Os repositórios abertos disponibilizam todo seu acervo, a qualquer aluno sem cobrar nada por isso, e não exige que o aluno esteja ligado a uma instituição acadêmica ([TAROUCO](#page-52-12) *et [al.](#page-52-12)*, [2014\)](#page-52-12).

Existem repositórios de OAs em muitos países, entre eles, o Edusource no Canadá, o Agrega na Espanha, e o Learning Federation Project na Austrália. "O repositório é a estrutura <span id="page-32-0"></span>chave para o desenvolvimento, estocagem, gerenciamento, descoberta e distribuição de todo tipo de conteúdo eletrônico." ([MACEDO](#page-52-14) et al., [2012,](#page-52-14) p. 115).

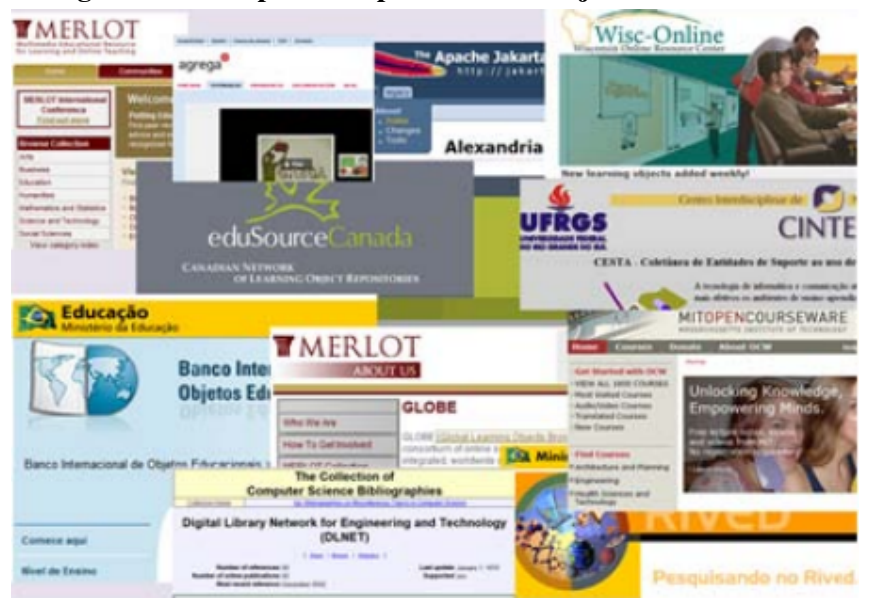

Figura 3 – Exemplos de repositórios de Objetos Educacionais.

Fonte: [\(MACEDO](#page-52-14) *et al.*, [2012\)](#page-52-14).

# <span id="page-32-1"></span>*4.1.2 No Brasil*

No Brasil existe um programa que visa melhorar o ensino de ciencias exatas chamado ˆ RIVED (rede interativa virtual de educação), mantido pelo MEC (ministério público da Educação e Cultura), neste projeto são criados objetos de aprendizados que são distribuídos de forma gratuita para qualquer aluno em todo o Brasil [\(MACEDO](#page-52-14) *et al.*, [2012\)](#page-52-14).

Em 2008, o MEC com apoio do MCT (Ministério de Ciências e Tecnologia), da RELPE (Rede Latino-Americana de Portais Educacionais), e da OEI (Organização dos Estados IberoAmericanos) criaram o repositório BIOE que é o Banco Internacional De Objetos Educacionais.

Em outubro de 2010, haviam 11.144 objetos publicados e 3.011 sendo avaliados ou aguardando autorização dos autores para a publicação dentro do repositório, sendo estes objetos voltados para a educação básica, profissional ou superior ([MEC,](#page-52-15) [2010\)](#page-52-15).

# <span id="page-32-2"></span>4.2 Metadados

Segundo Tarouco et al. [\(2014\)](#page-52-12), ao descrever um objeto de aprendizado a partir de suas características técnicas e acadêmicas, facilita na avaliação e busca desses objetos.

Nesse sentido Tarouco et al. [\(2014\)](#page-52-12) ainda diz que, uma descrição é realmente eficaz na busca dos OAs quando todos os OAs de uma coleção seguem o mesmo padrão de descrição, ou seja, definir características minímas que precisam ser descritas para facilitar a identificação e indexação de cada objeto, ou seja, os metadados.

Com isso, sabe-se resumidamente que, "metadados são dados sobre dados "([WILEY,](#page-52-13) [2000,](#page-52-13) p. 104).

Concluindo assim que, "metadados são a descrição dos elementos que fazem parte de um objeto de aprendizagem, seguindo um padrão de catalogação (indexação e pesquisa)"[\(TAROUCO](#page-52-12) *et al.*, [2014,](#page-52-12) p. 104).

# <span id="page-33-1"></span>*4.2.1 Padroes de Metadados ˜*

Conforme o estudo de Tarouco et al.  $(2014)$  é importante saber que, para que os metadados não sejam distintos entre os objetos de aprendizado, dificultando sua indexação e busca, são desenvolvidos alguns padrões de metadados aceitos internacionalmente. Dentre os principais padrões tem-se o LOM - Learning Object Metadata da Learning Technology Standart Commitee do Institute of Electrical and Eletronic Engineers (IEEE/LTSC), o SCROM - Sharnable Content Object Reference Model da Advanced Distributed Learning (ADL), o DC - Dublin Core Metadata Element Set da Dublin Core Metadata Initiative (DCMI) entre outros.

O presente trabalho teve como base principal o padrao LOM do Instituto IEEE ˜ (Institute of Electrical and Electronics Engineers).

# <span id="page-33-2"></span>*4.2.1.1 O padrao LOM ˜*

O padrão LOM (Learning Object Metadata Standard) é considerado a base para os demais padrões de metadados existentes, tem como objetivo orientar a pesquisa de objetos de aprendizados, além de ser essencial para mecanismos de busca construírem automaticamente, objetos de aprendizado personalizados para cada busca [\(TAROUCO](#page-52-12) *et al.*, [2014\)](#page-52-12).

Sendo assim o padrão LOM define a estrutura de metadados de um objeto de aprendizado. Resumindo é a indicação das principais características que devem ser descritas em um OA [\(KOOHANG; HARMAN,](#page-51-13) [2007\)](#page-51-13).

Este padrão sugere 9 categorias de metadados, sendo elas: características gerais, ciclo de vida, meta-metadados, metadados técnicos, aspectos educacionais, direitos, relações, anotação, classificação ([TAROUCO](#page-52-12) et al., [2014\)](#page-52-12), apresentados na Figura 4.

<span id="page-33-0"></span>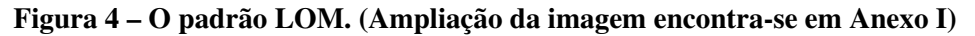

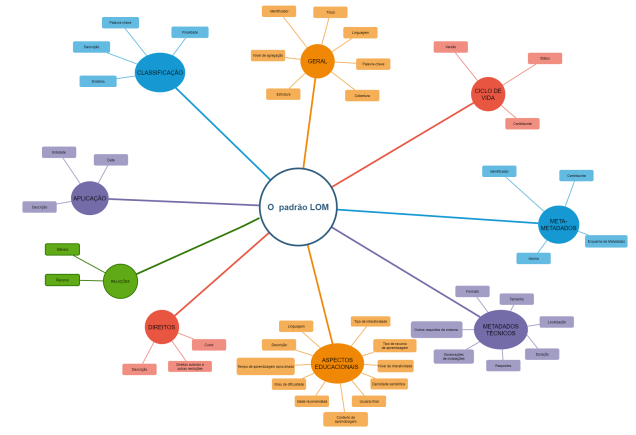

Fonte: Adaptado de [\(TAROUCO](#page-52-12) et al., [2014\)](#page-52-12)., página 126.

#### <span id="page-35-0"></span>5 PYTHON

#### <span id="page-35-1"></span>5.1 Histórico

O Python foi desenvolvido em 1990 por Guido van Rossum baseado em uma linguagem chamada ABC, no Instituto Nacional de Pesquisa para Matemática e Ciência da Computação da Holanda (CWI) era voltado para usuários da área ciências exatas. Atualmente o Python é umas das principais linguagens de programação do mundo e é utilizada por grandes empresas como Google, Microsoft e Disney [\(BORGES,](#page-51-15) [2014\)](#page-51-15).

Em 16 de outubro de 2000, o Python 2.0 foi lançado, contendo novos recursos e suporte Unicode completo. Contudo, o verdadeiro avanço veio com o Python 3.0 lançado no dia 3 de Dezembro de 2008 e que se tornou a versao principal nos dias atuais. Guido van Rossum ˜ recebeu o Prêmio Software Livre em 2001, por seu trabalho na criação e desenvolvimento dessa linguagem. Em 2005 foi contratado pelo Google, onde atua até hoje, mas ainda é um dos lideres na manutenção e desenvolvimento do Python (CHALLENGER-PÉREZ; DÍAZ-RICARDO; BECERRA-GARCÍA, [2014\)](#page-51-16).

#### <span id="page-35-2"></span>5.2 Características

Segundo Borges [\(2014\)](#page-51-15), a sintaxe do Python é totalmente focada na legibilidade do código fonte, aumentando sua produtividade. Estruturas como listas, dicionários, tipo para data/hora e métodos para manipulação dessas estruturas, também fazem parte do conjunto de funcionalidades do Python. Porém, o que acabou deixando a linguagem muito famosa foi a grande coleção de módulos que são distribuídos junto com a linguagem e frameworks desenvolvidos pela comunidade.

O Python suporta diversos tipos de paradigmas de desenvolvimento, como orientação a objeto onde até mesmo os tipos básicos como int e char são objetos, além de programações funcional e modular. Python é uma linguagem interpretada pelo bytecode na máquina virtual também chamada de Python, os scrips podem ser rodados direto do código fonte e também é possível compilar aplicações escritas em Python em diversas plataformas, diferentemente da plataforma de desenvolvimento [\(BORGES,](#page-51-15) [2014\)](#page-51-15).

#### <span id="page-35-3"></span>*5.2.1 Cultura Python*

Os desenvolvedores Python criaram uma cultura dentro da comunidade de desen-volvedores, com suas próprias maneiras ou metodologias de escrever código ([CHALLENGER-](#page-51-16)PÉREZ; DÍAZ-RICARDO; BECERRA-GARCÍA, [2014\)](#page-51-16).

No site Oficial do Python, há uma lista de princípios de desenvolvimento, o PEP 20, que são indicados ao escrever código em Python, alguns são bem peculiares como, bonito é melhor do que feio, o código legível conta, casos especiais não são especiais o suficiente para quebrar as regras, quando confrontado com a ambiguidade, descarte a tentação de adivinhar, agora está melhor do que nunca, embora em muitos casos nunca sejam melhores do que agora, princípios sempre voltados pela legibilidade e baixa complexidade do código fonte.

# <span id="page-36-0"></span>*5.2.2 Licenc¸a*

Python é um software de código aberto (com a licença General Public License). A especificação da linguagem é mantida pela Python Software Foundation (PSF). O Python é muito utilizado como linguagem principal em diversos projetos, mas seu grande sucesso é como linguagem de script devido sua fácil incorporação a outras tecnologias, e sua sintaxe simples e direta além das inúmeras bibliotecas ([BORGES,](#page-51-15) [2014\)](#page-51-15).

# <span id="page-36-1"></span>5.3 Ambiente de desenvolvimento

Dado o sucesso do Python em plataformas Unix, um grande número de ambientes de desenvolvimento integrado estão no dia a dia dos desenvolvedores Python. Alguns exemplos são:

- IDLE (Integrated DeveLopment Environment), um ambiente de desenvolvimento bastante simples desenvolvido no próprio Python. Este é um ambiente ideal para pequenas aplicações, devido à sua simplicidade, além de ser distribuído junto com pacotes Python para a maioria dos sistemas operacionais (CHALLENGER-PÉREZ; DÍAZ-RICARDO; BECERRA-GARCÍA, [2014\)](#page-51-16).
- PyCharm community desenvolvido e mantido pela companhia JetBrains. Esta edição é liberada sob a licença da Apache. É multiplataforma. A IDE fornece análise de código, um depurador gráfico, um testador de unidade integrado, integração com sistemas de controle de versão (VCSes), e suporta desenvolvimento de Web com Django ([PYTHON,](#page-52-16) [2018\)](#page-52-16).
- Eclipse com o plugin PyDev. O Eclipse e uma plataforma de desenvolvimento para ´ aplicativos chamados RCP, em que vários plugins estendem sua funcionalidade. No caso do PyDev, ele tem um corretor código inteligente, depurador, gerenciamento de código, documentação, entre muitos outros recursos que o tornam ideal para projetos de médio e grande porte (CHALLENGER-PÉREZ; DÍAZ-RICARDO; BECERRA-GARCÍA, [2014\)](#page-51-16).
- Editores de texto, como o python é uma linguagem interpretada, seu código fonte pode ser escrito em qualquer editor de texto e facilmente executado através dos arquivo .py. Editores como Visual Studio Code, Atom, Vim são exemplos.

#### <span id="page-36-2"></span>5.4 Bibliotecas

No site oficial da linguagem é possível encontrar bastante informação sobre a biblioteca padrão do Python que é muito extensa. A biblioteca contém módulos embutidos (escritos em C) que cuidam da comunicação entre a linguagem e o sistema, como E/S de arquivos, além dos módulos escritos em Python que implementam métodos úteis para qualquer tipo de projeto. Alguns desses módulos são totalmente voltados para facilitar a portabilidade de programas em Python.

"É comum dizer que o Python vem com "baterias inclusas", em referência a enorme biblioteca de módulos e pacotes que é distribuída junto ao interpretador". [\(BORGES,](#page-51-15) [2014,](#page-51-15) p. 69). Alguns exemplos de módulos são o math, cmath voltados para operações matemáticas. O Sys que coordena a entrada e saída de arquivos que no Python são representados por objetos do

tipo file, e este módulo oferece métodos para gerenciar esses arquivos. Time e Datetime que fornecem métodos auxiliares para manipular datas e horários ([BORGES,](#page-51-15) [2014\)](#page-51-15).

# <span id="page-37-0"></span>*5.4.1 Bibliotecas de terceiros*

Assim como os módulos padrões, existem inúmeras bibliotecas desenvolvidas por terceiros, disponíveis para Python, compostas por pacotes ou módulos que expandem as funcio-nalidades da linguagem além da biblioteca padrão. Segundo Borges ([2014\)](#page-51-15) as bibliotecas do Python costumam ser distribuídas em pacotes distutils, instaladores ou python eggs.

Pacotes usando o módulo distutils, que é da biblioteca padrão do Python, são distribuídos em arquivos compactados (geralmente ".tar.gz", ".tar.bz2" ou ".zip"). Programas instaladores facilitam o processo de instalação, pois se tratam de executáveis, que fazem a instalação com apenas dois cliques. Por fim o Python Egg é um formato de pacote (com a extensão ".egg") similar aos pacotes distutils ([BORGES,](#page-51-15) [2014\)](#page-51-15).

#### <span id="page-39-0"></span>6 O SISTEMA DESENVOLVIDO

#### <span id="page-39-1"></span>6.1 Objetivo Geral

Utilizar páginas do Wikipédia como base para criação de objetos de aprendizados baseados no padrão IEEE LOM.

#### <span id="page-39-2"></span>*6.1.1 Objetivos espec´ıficos*

- Recuperar páginas do Wikipédia através de termos de busca, utilizando a biblioteca do Python, Wikipédia;
- Reestruturar as informações do Wikipédia em arquivos JSON's baseados no padrão IEEE LOM, que podem ser usados para popular repositórios de objetos de aprendizado;
- Desenvolver um sistema Web que busca objetos de aprendizado em um repositorio, ou ´ cria novos objetos para povoar um repositório, utilizando a biblioteca Wikipédia.

#### <span id="page-39-3"></span>6.2 Arquitetura

O sistema foi construído com o intuito de ser um algorítimo de fácil incorporação à outros sistemas e escalável.

O Python foi escolhido como linguagem, por ser referência em manipulação de dados e versátil, o que proporciona um trabalho bem dinâmico. Mas a principal justificativa para o uso dessa linguagem são as inúmeras bibliotecas que facilitaram a construção do sistema. A principal delas é a biblioteca Wikipédia que no presente momento se encontra na versão 1.4.0, biblioteca essa que permite a pesquisa no Wikipedia, obtendo resumos de artigos, dados como ´ links e imagens de uma página e muito mais. A biblioteca envolve a API MediaWiki para que seja possível concentrar em usar os dados do Wikipedia, não em obtê-los.

Outra biblioteca muito útil foi a "json", que é distribuída junto com o Python 3 e que fornece uma interface que abstrai a criação e leitura de arquivos .json gravados em disco. Com esta biblioteca é possível trabalhar com orientação a objeto, mas no contexto dos objetos de aprendizado foi mais interessante trabalhar com os dicionários do Python, que possuem uma estrutura muito similar a estrutura Json, o que permitiu uma implementação fiel ao padrão de metadados IEEE LOM.

Inicialmente os objetos de aprendizado gerados estão sendo gravados em disco no formato json, onde cada página buscada é convertida em um arquivo. Lembrando que para um único termo de busca é possível identificar e obter inúmeras páginas do Wikipédia, quantidade esta que está parametrizada no script, podendo ser uma página para cada termo ou várias páginas relacionadas ao mesmo termo pesquisado.

```
['Rede de computadores', 'Topologia de rede', 'Broadcasting']
```
Os termos de busca também são parametrizados no script podendo ser informada uma lista de termos de busca e o número de resultados desejados para cada termo. Os objetos de aprendizagem serão criados automaticamente para as páginas encontradas que estejam com todas as informações necessárias para a criação do OA no padrão IEEE LOM.

## <span id="page-40-1"></span>*6.2.1 A interface Web*

Foi desenvolvida uma interface Web utilizando o framework django que permite um desenvolvimento rápido de projetos Web. O django é implementado com base na arquitetura MTV (model, template e view).

Com isto, os Models, são onde classes são criadas e objetos descritos para posteriormente serem guardados no banco. Como o sistema é baseado em objetos de aprendizados no formato Json, não foi necessária a implementação dos Models, pois os objetos gerados, são salvos diretamente no disco no formato json.

A segunda camada é a dos Templates que pode ser implementada toda a parte de visual do projeto como pode ser visto nas Figuras 5 e 6. Com o django é possível gerar páginas HTML inteiras que recebem variaveis direto das views. ´

<span id="page-40-0"></span>Logo tem-se que a última camada é a View, onde classes serão instanciadas, lógicas são criadas e métodos são montados para posteriormente serem referenciados pelas URLs sendo possível assim linkar os módulos do projeto. Assim, cada método é desenvolvido para uma página.

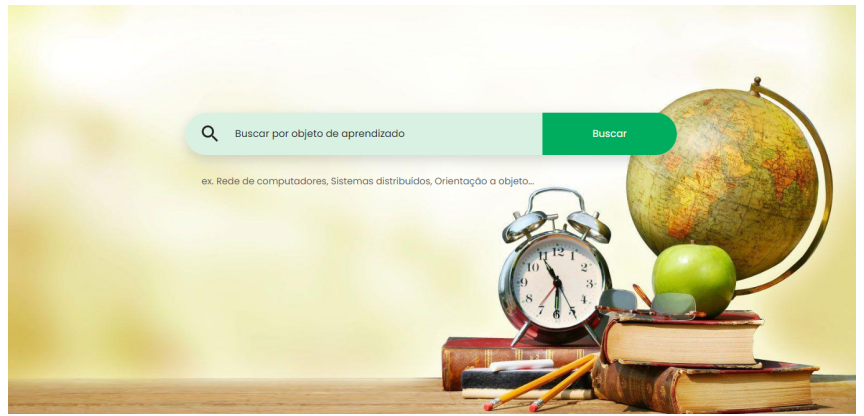

Figura 5 – Tela inicial.

Fonte: Arquivo pessoal.

# <span id="page-40-2"></span>6.3 Funcionamento do sistema

O sistema desenvolvido possui uma entrada que no script desenvolvido pode ser uma lista de termos que serão pesquisados no Wikipédia. Já na interface Web a entrada de dados foi abstraída para apenas um termo de busca, seguindo o padrão dos inúmeros mecanismos de buscas que são encontrados na Internet.

O processamento do sistema parte desse termo de busca, que é enviado como parâmetro para API do Wikipédia que retorna possíveis páginas para o termo buscado. O número de possíveis páginas também está parametrizado no script, e no sistema Web para cada termo buscado, se encontrando alguma página para este termo, é então criado um objeto de aprendizado.

Ao encontrar algum resultado válido dois processos são feitos, o primeiro deles é buscar no repositório (no contexto atual, arquivos gravados em disco), caso o objeto de aprendizado seja encontrado, o sistema o retorna, se não for encontrado nenhum objeto de

<span id="page-41-0"></span>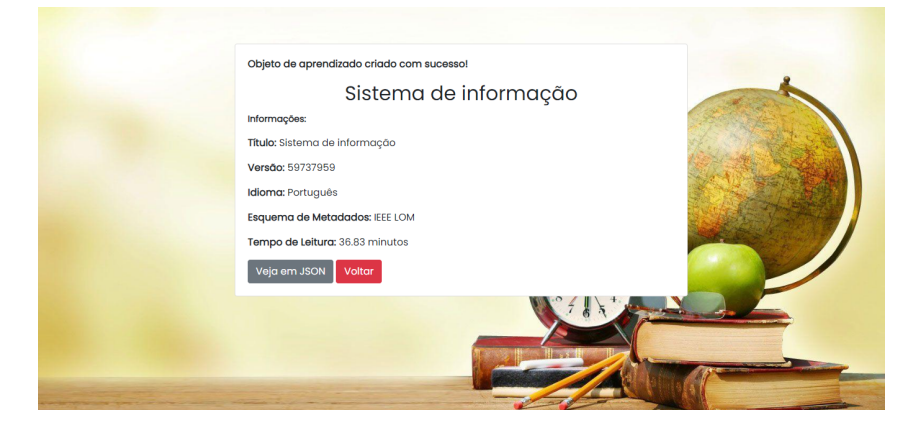

Figura 6 – Objeto de aprendizado criado com sucesso

Fonte: Arquivo pessoal.

aprendizado referente ao termo de busca, é feita uma requisição à API do Wikipédia retornando uma página, esta que é reorganizada em formato de objeto de aprendizado no formato LOM sugerido pela IEEE. Após o processamento dos dados um arquivo json é salvo em disco e é informado para o usuário que o objeto de aprendizado foi construído e salvo com sucesso. Detalhes do objeto gerado serão tratados no próximo capítulo.

O sistema foi desenvolvido e preparado para ser simples, de fácil incorporação à outros sistemas e altamente escalável, pode ser executado de apenas um computador pessoal, ou ser parte de outros sistemas que incluem milhares de computadores de diversos modelos e em diversos locais, bem como redes de comunicação e banco de dados. A Figura 7 a seguir, apresenta um fluxograma do funcionamento do sistema.

<span id="page-41-1"></span>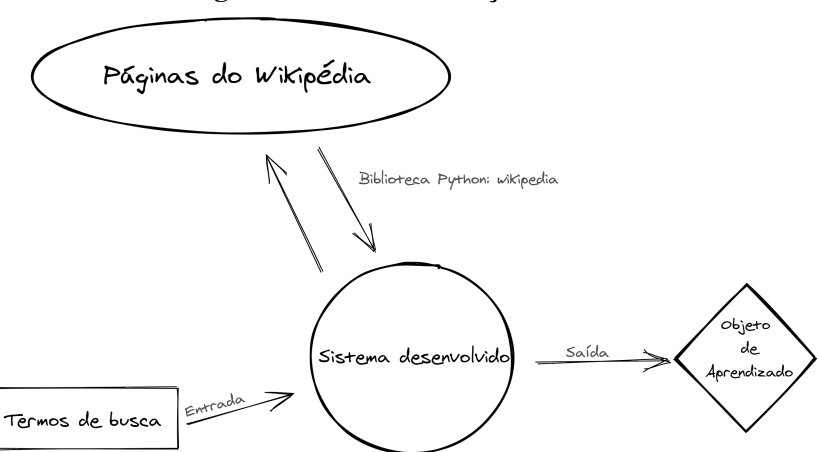

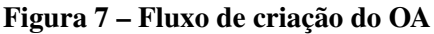

Fonte: Arquivo pessoal.

Resumindo o sistema desenvolvido pode ser divido em 3 partes:

• Entrada que recebe os termos a serem buscados no repositorio e/ou gerados novos objetos ´ de aprendizados.

- Processamento / Controle que faz todo o processamento para transformar os dados obtidos da API Wikipedia em objetos de aprendizados com uma estrutura organizada e que facilite ´ futuras buscas e indexação destes objetos, em grandes repositórios.
- Saída que gera os objetos de aprendizados no formato IEEE LOM, que são armazenados em disco e podem ser obtidos e usados da melhor forma possível.

# <span id="page-42-1"></span>*6.3.1* Tratamento de exceções

Caso ocorra algum problema durante a busca ou criação do objeto de aprendizado, o sistema tenta identificar o problema e informar ao usuario o problema ocorrido. O sistema ainda ´ sugere possíveis correções para o problema encontrado, tanto na versão Web quanto nos logs no console do sistema.

A API Wikipédia indica em sua documentação alguns dos possíveis erros que podem ocorrer e o sistema desenvolvido tenta tratar alguns deles:

- DisambiguationError: Exceção levantada quando a página encontrada é uma página de Desambiguização. Junto à mensagem de erro o sistema retorna uma lista de títulos de páginas da Wikipédia que a consulta pode se referir;
- HTTPTimeoutError: Exceção levantada quando uma solicitação aos servidores Mediawiki se esgota;
- PageError: Exceção levantada quando nenhuma pégina é encontrada para a consulta;
- RedirectError: Exceção levantada quando um título de página inesperadamente resolve um redirecionamento;
- WikipediaException: Problema não identificado, ao comunicar com os servidores do Wikipédia;
- <span id="page-42-0"></span>• Exception: O sistema também possui um tratamento para possíveis erros que podem ocorrer no processo de gerar o objeto de aprendizado ou gravá-lo no repositório. A Figura 8 apresenta uma tela de erro apresentada pelo sistema.

Frro ao criar o objeto de aprendizado Free Free an originable de apropriagado: Apapé nfo: 'list' obiect has no attribute 'replace

#### Figura 8 – Tela de erro.

Fonte: Arquivo pessoal.

#### <span id="page-43-1"></span>7 RESULTADOS OBTIDOS

<span id="page-43-0"></span>Alem do sistema que gera os objetos de aprendizado, outro resultado bastante ´ relevante são os objetos de aprendizado de fato. Cada objeto segue uma estrutura fixa, ou seja, todos são padronizados e baseados no padrão IEEE LOM conforme citado no presente trabalho. Os objetos de aprendizados estão estruturados conforme é apresentado na Figura 9 a seguir.

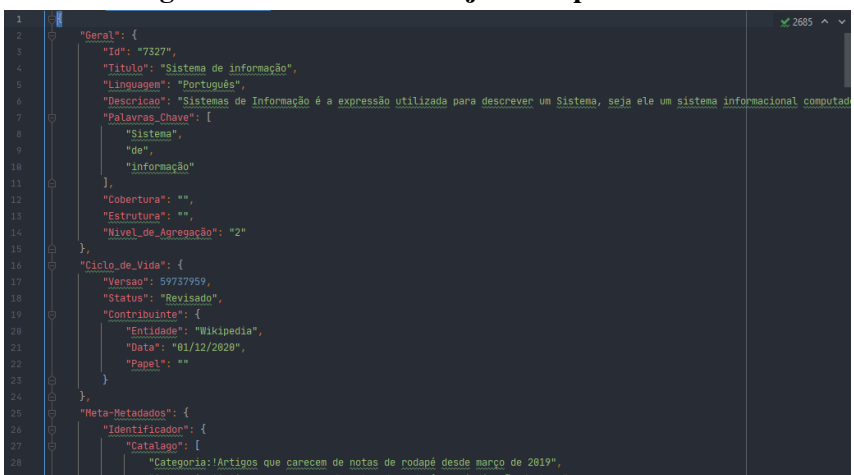

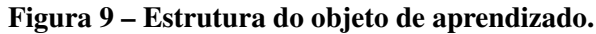

Fonte: Arquivo pessoal.

# <span id="page-43-2"></span>7.1 Estrutura do objeto de aprendizado

- Geral: São informações gerais e diretas sobre o objeto de aprendizado como um todo, descrevendo características de identificação do objeto. Sendo as informações sugeridas nesta categoria:
	- Identificador: Um valor único que identifica o objeto de aprendizado;
	- T´ıtulo;
	- Linguagem: Idioma do conteudo do objeto de aprendizado; ´
	- Descrição: Resumo do conteúdo do objeto de aprendizado.

Contudo os seguintes campos serão retornados vazios pelo sistema, pois não se aplicam ao conteúdo dos OAs que serão gerados.

- Palavra-Chave: Palavras ou frases que descrevem o topico em que o objeto de apren- ´ dizado está inserido. Como sugestão de trabalho futuro, seria de grande interesse um sistema para identificação de palavras chaves em determinado conteúdo;
- Cobertura: A época, cultura, geografia ou região para a qual o objeto de aprendizagem se aplica;
- Estrutura: Organizac¸ao do objeto de aprendizado; ˜
- Nível de agregação: É a granularidade funcional do objeto.
- Ciclo de vida: Trata-se de um histórico do objeto de aprendizado, com informações referentes a versão e estado do OA.
- Versão: A edição do OA, representado pelo Id da última revisão feita na página do Wikipédia;
- Status: O estado em que o objeto se encontra, no contexto do sistema todos estao˜ revisados.
- Contribuinte:
	- \* Data: Dia em que a revisao foi realizada; ˜
	- \* Entidade: Quem efetuou a revisão;
	- \* Papel: Função que a entidade desempenha. Não será retornado nenhum valor para este campo, por se tratar de apenas um contribuinte.
- Meta-metadados: Contém informações sobre o padrão e a instância de metadados. Essa categoria possui campos como:
	- Identificador;
	- Contribuinte;
	- Esquema de Metadados: O nome e a versão da especificação oficial usada para criar esta instância de metadados. Neste trabalho usa-se o esquema IEEE LOM;
	- Idioma: Idioma dos metadados.
- Metadados Técnicos: Descrevem as características técnicas do OA, no sistema desenvolvido, as seguintes informações são usadas para preencher estes campos:
	- Formato: text/html, padrão do Wikipédia;
	- Tamanho: Quantidade de palavras do conteúdo da página encontrada;
	- Localização: Url da página base para o OA;
	- Duração: Tempo de leitura, a métrica usada foi 100 palavras por minuto;
	- Requisitos, observações de instalações. Outros requisitos de sistema não são relevantes para o contexto dos OAs gerados.
- Aspectos educacionais: E considerada umas das categorias mais importantes do objeto ´ de aprendizado, pois nela, se encontra a classificação educacional do objeto em questão, classificação esta, que é feita através dos campos:
	- Tipo de interatividade: a interatividade requerida ao aluno, pode ser classificada em ativa, expositiva e mista;
	- N´ıvel de interatividade: pequeno, medio, elevado e muito elevado; ´
	- Tipo de recurso de aprendizagem: descreve se o recurso é figura, gráfico, texto narrativo, tabela, simulação, questionário, exame, etc.;
	- Densidade semântica: A densidade semântica de um objeto de aprendizagem pode ser estimada em relação a sua extensão;
	- Usuario final: aluno, professor, criador, etc.; ´
	- Contexto de aprendizagem: Usuarios para os quais o objeto de aprendizagem foi ´ projetado;
	- Idade recomendada;
- Grau de dificuldade: O n´ıvel de dificuldade para se trabalhar com ou por meio do objeto de aprendizagem, para o público alvo pretendido. É uma informação basteante relevante para o conteúdo dos OAs gerados, porém, encontra-se fora do escopo do sistema a criação de uma métrica para calcular esse grau, com isso, se torna sugestão para trabalhos futuros;
- Tempo de aprendizagem aproximado: pode ser calculado de varias maneiras, muitas ´ vezes pelo tempo de consumo do conteúdo do OA. Neste contexto foi usada a métrica, 2.5 vezes o tempo de leitura do conteúdo do OA;
- Descrição;
- Linguagem: Idioma predominante do OA.
- Direitos: Identifica as condições de uso do objeto e a propriedade intelectual.
	- Custo;
	- Direitos autorais e outras restrições;
	- Descricão.
- Relações: São as relações com outros conteúdos e outros objetos de aprendizado.
	- Gênero: Natureza da relação entre o OA e outros conteúdos;
	- Recursos.
- Classificação: Descrevem o objeto com base em algum sistema de classificação externo, caso exista.
- Conteúdo: O conteúdo geral do objeto de aprendizado.
	- Entidade: Conteúdo da página do Wikipédia usada como base para a criação do objeto de aprendizado;
	- Data: Dia da criação do OA:
	- Imagens: Figuras relacionadas e utilizadas como apoio ao conteudo do objeto de ´ aprendizado;
	- Comentários: Análises sobre como o OA é usado e como pode ser melhorado.

#### <span id="page-45-0"></span>7.2 Objeto gerado

Ao buscar por "Desenvolvimento web", utilizando a interface Web desenvolvida, inicialmente o sistema verifica se não há nenhum objeto no repositório que atenda ao termo buscado, como no repositório de testes não existia nenhum OA referente ao termo, o sistema faz uma chamada à API do Wikipédia que retorna as seguintes sugestões de páginas:

['Desenvolvimento web', 'Framework para aplicações web', 'W3C', 'Web 2.0', 'Web service'].

Como na interface Web é definido que caso nenhum OA seja encontrado deve ser gerado apenas um novo objeto de aprendizado para o termo inserido, se o termo for valido e ´ tenha páginas correspondentes no acervo do Wikipédia. Como a API retornou algumas sugestões de páginas, é criado um objeto de aprendizado para o resultado com maior relação ao termo buscado, ou seja, 'Desenvolvimento web'. O json gravado em disco foi o seguinte (para facilitar a visualização do arquivo alguns campos foram abreviados):

```
{
  "Geral": {
    "Id": "415037",
    "Titulo": "Desenvolvimento web",
    "Linguagem": "Português",
    "Descricao": "Desenvolvimento web é o termo utilizado para descrever...",
    "Palavras_Chave": [
      "Desenvolvimento",
      "web"],
    "Cobertura": "",
    "Estrutura": "",
    "Nivel_de_Agregação": "2"
  },
  "Ciclo_de_Vida": {
    "Versao": 58955756,
    "Status": "Revisado",
    "Contribuinte": {
      "Entidade": "Wikipedia",
      "Data": "08/12/2020",
      "Papel": ""
    }
  },
  "Meta-Metadados": {
    "Identificador": {
      "Catalago": [
        "Categoria:!Artigos que carecem de fontes desde outubro de 2010",
        "Categoria: ! Artigos que carecem de fontes sem indicação de tema",
        "Categoria:Desenvolvimento de software",
        "Categoria:Web"],
      "Entrada": "415037"
    },
    "Contribuinte": {
      "Entidade": "Wikipedia",
      "Data": "08/12/2020",
      "Papel": ""
    },
    "Esquema_de_Metadados": "IEEE LOM",
    "Idioma": "Português"
 },
```
42

```
"Metadados_Tecnicos": {
  "Formato": "text/html",
  "Tamanho": "292 palavras",
  "Localizacao": "https://pt.wikipedia.org/wiki/Desenvolvimento_web",
  "Requisitos": [],
  "Observacoes_de_Instalacoes": [],
  "Outros_Requisitos_de_Sistema": [],
  "Duracao": "2.92 minutos"
},
"Aspectos_Educacionais": {
  "Tipo_de_Interatuvidade": "Expositiva",
  "Tipo_de_recurso_de_aprendizagem": "Texto narrativo",
  "Nivel_de_interatividade": "Pequena",
  "Densidade_sem^antica": "Alta",
  "Usuário_final": "Público geral",
  "Contexto_de_aprendizagem": "Ensino superior",
  "Idade_Recomendada": "Adulto",
  "Grau_de_dificuldade": "",
  "Tempo_de_aprendizado": "7.3 minutos",
  "Descricao": "",
  "Linguagem": "Português"
},
"Direitos": {
  "Custo": 0.0,
  "Direitos_autorais": "Domínio público",
  "Descricao": ""
},
"Relacoes": {
  "Gênero": "Fontes externas",
  "Recurso": {
    "Referencias": [
      "http://books.google.com/books?&as_brr=0&as_epq=Desenvolvimento+web",
      "https://scholar.google.com.br/scholar?hl=pt&q=Desenvolvimento+web",
      ...],
    "Links_externos": [
      ".NET",
      "AJAX (programação)",
      "Acessibilidade",
      "Active Server Pages",
```
43

```
44
```

```
...]
   }
  },
  "Classificacao": {
    "Finalidade": "",
    "Diretorio": "https://pt.wikipedia.org/wiki/Desenvolvimento_web",
    "Descricao": "",
    "Palavra-Chave": ""
  },
  "Conteudo": {
    "Data": "08/12/2020",
    "Entidade": "Desenvolvimento web é o termo ...",
    "Imagens": [
      "https://upload.wikimedia.org/wikipedia/commons/9/97/Question_book.svg",
      ...],
    "Comentarios": []
 }
}
```
Com isso, é possível notar que o funcionamento do sistema atende o objetivo proposto no trabalho, pois, a partir de um termo válido é criado um objeto de aprendizado baseado no padrão IEEE LOM e este é gravado no repositório.

# <span id="page-48-1"></span>7.3 Erro de comunicação com o servidor

Se o termo buscado for muito genérico, e o resultado obtido no servidor do Wikipédia for uma página de desambiguação, neste fluxo a API do Wikipédia dispara uma exceção que é tratada no sistema. Sendo assim, uma mensagem de erro é apresentada para o usuário indicando que houve um erro na comunicação com o servidor e ainda sugere possíveis termos de busca validos, para o mesmo assunto. ´

<span id="page-48-0"></span>Para exemplificar o termo "Rádio" foi utilizado. Ao realizar a busca por este termo um erro de desambiguação foi disparado e o sistema traz junto com a mensagem de erro um texto informativo com possíveis termos de busca. Como pode ser visto na Figura 10.

#### Figura 10 – Mensagem, erro de desambiguação

Erro ao criar o objeto de aprendizado Erro: Erro na comunicação com o Wikipédia! Info: "Rádio" may refer to: Rádio (telecomunicações) Rádio (elemento químico) Radio (filme) Rádio (osso) Rádio AM Rádio FM Radiodifusão Onda de rádio Radio (álbum) Radio (canção de Beyoncé) Radio (canção de The Corrs) Radio (canção de Robbie Williams) Radio (canção de Rammstein) Voltar

Fonte: Acervo pessoal.

### <span id="page-49-0"></span>8 CONSIDERAÇÕES FINAIS

O sistema foi desenvolvido seguindo a justificativa de criar uma alternativa a mas- ` sante quantidade de informação desorganizada presente na Internet. O sistema gera objetos de aprendizados estruturados segundo o padrão IEEE LOM, para que seja possível povoar repositórios de objetos de aprendizado.

Para isso, foi utilizada uma linguagem já estabelecida no mercado o Python, e com suas bibliotecas Wikipédia, Json e Django que abstraí ram etapas do processo de desenvolvimento, o que possibilitou atingir um resultado satisfatório em um período de tempo limitado. Além de ser possível implementar um sistema moderno, de fácil portabilidade para diferentes plataformas e incorporação em outros sistemas.

Não houve a oportunidade de ver o sistema funcionando em um ambiente de produção, atendendo de fato a diferentes usuários, mas foram executados testes locais que garantem o bom funcionamento do sistema na maior parte dos possíveis fluxos. O foco do desenvolvimento foi permitir a incorporação do script a um sistema de povoamento de futuros repositórios de objetos de aprendizado, justificando a utilização do formato json para os OAs, que pode ser utilizado por praticamente todas as linguagens de programação e bancos de dados da atualidade.

Como sugestão de trabalhos futuros é interessante detalhar cada vez mais os metadados do objeto de aprendizado, como por exemplo, um sistema reconhecedor de palavras chaves, medidor de nível de interatividade ou nível de dificuldade de um conteúdo do objeto de aprendizado, entre os diversos campos presentes no padrão IEEE LOM. Outra sugestão seria utilizar o sistema para povoar um repositório de OAs que será usado por alunos reais, talvez em alguma disciplina no curso de Sistemas de Informação.

# **REFERÊNCIAS**

<span id="page-51-9"></span><span id="page-51-0"></span>ABHI, A. Which is better to learn as a freelancer, WordPress, HTML, CSS, or JavaScript? 2018. Disponível em:  $\langle$ https://www.quora.[com/Which-is-better-to-learn-as-a-freelancer-](https://www.quora.com/Which-is-better-to-learn-as-a-freelancer-WordPress-HTML-CSS-or-JavaScript)[WordPress-HTML-CSS-or-JavaScript](https://www.quora.com/Which-is-better-to-learn-as-a-freelancer-WordPress-HTML-CSS-or-JavaScript)). Acesso em: 28/08/2019.

<span id="page-51-6"></span>BARROS, J.; SILVA, A. R.; ROSA, N. F. C. Projetando um serviço de descoberta de canais para tv digital. Faculdade Integrada do Recife, 2004.

<span id="page-51-12"></span>BARROS, J. R. A.; CALLOU, G. A.; GONCALVES, G.; WANDERLEY, V.; CASTELETTI, H. Análise de desempenho de banco de dados relacionais e não relacionais em dados genômicos. Revista de Informática Teórica e Aplicada, v. 24, n. 2, p. 11–27, 2017.

<span id="page-51-1"></span>BERNERS-LEE, T. Information Management: A Proposal. 1989. Disponível em: (https://www.w3.[org/History/1989/proposal](https://www.w3.org/History/1989/proposal.html).html). Acesso em: 25/06/2019.

<span id="page-51-4"></span>BERNERS-LEE, T.; DIMITROYANNIS, D.; MALLINCKRODT, A. J.; MCKAY, S. World wide web. Computers in Physics, AIP, v. 8, n. 3, p. 298–299, 1994.

<span id="page-51-3"></span>BERNERS-LEE, T.; HENDLER, J.; LASSILA, O. A new form of web content that is meaningful to computers will unleash a revolution of new possibilities. Scientific American, 2002.

<span id="page-51-15"></span>BORGES, L. E. Python para desenvolvedores: aborda Python 3.3. [S.l.]: Novatec Editora, 2014.

<span id="page-51-16"></span>CHALLENGER-PÉREZ, I.; DÍAZ-RICARDO, Y.; BECERRA-GARCÍA, R. A. El lenguaje de programación python. Ciencias Holguín, Centro de Información y Gestión Tecnológica de Holguín, v. 20, n. 2, p. 1–13, 2014.

<span id="page-51-5"></span>CONALLEN, J. Modeling web application architectures with uml. Communications of the ACM, v. 42, n. 10, p. 63–70, 1999.

<span id="page-51-7"></span>COSTA, C. G. A. d. *et al.* Desenvolvimento e avaliação tecnológica de um sistema de prontuário eletrônico do paciente, baseado nos paradigmas da world wide web e da engenharia de software. [sn], 2001.

<span id="page-51-11"></span>DATE, C. J. Introdução a sistemas de bancos de dados. [S.l.]: Elsevier Brasil, 2004.

<span id="page-51-2"></span>DECARLI, G. C.; MONTEIRO, S. D. Knowledge graph: O elo entre o conhecimento enciclopédico colaborativo e a web pragmática. In: XVIII ENCONTRO NACIONAL DE PESQUISA EM CIÊNCIA DA INFORMAÇÃO (XVIII ENANCIB). [S.l.: s.n.], 2017.

<span id="page-51-10"></span>ELMASRI, R.; NAVATHE, S. B.; PINHEIRO, M. G. *et al.* Sistemas de banco de dados. [S.l.]: Pearson Addison Wesley São Paulo, 2005. v. 6.

<span id="page-51-14"></span>FABRE, M.-C. J.; TAMUSIUNAS, F.; TAROUCO, L. M. R. Reusabilidade de objetos educacionais. RENOTE-Revista Novas Tecnologias na Educação, v. 1, n. 1, 2003.

<span id="page-51-8"></span>FRYDRYCH, M. Internet programming. Disponivel em: http://www.it.lut.fi/opetus/00- 01/010577001/, 2001.

<span id="page-51-13"></span>KOOHANG, A.; HARMAN, K. Learning objects: Theory, praxis, issues, and trends. [S.l.]: Informing Science, 2007. v. 2.

<span id="page-52-5"></span>KRAFZIG, D.; BANKE, K.; SLAMA, D. Enterprise SOA: service-oriented architecture best practices. [S.l.]: Prentice Hall Professional, 2005.

<span id="page-52-0"></span>LATORRE, M. Historia de las web, 1.0, 2.0, 3.0 y 4.0. Universidad Marcelino Champagnat. Perú, 2018.

<span id="page-52-11"></span>LÓSCIO, B. F.; OLIVEIRA, H. d.; PONTES, J. d. S. Nosgl no desenvolvimento de aplicações web colaborativas. VIII Simpósio Brasileiro de Sistemas Colaborativos, sn, v. 10, n. 1, p. 11, 2011.

<span id="page-52-14"></span>MACEDO, C. M. S. d. *et al.* Diretrizes para criação de objetos de aprendizagem acessíveis. 2012.

<span id="page-52-15"></span>MEC, B. TV ESCOLA - o canal da educação. 2010. Disponível em: /[http://](http://tvescola.mec.gov.br/index.php?option=com_content&view=categ) tvescola.mec.gov.br/index.php?option=com\_[content&view=categ](http://tvescola.mec.gov.br/index.php?option=com_content&view=categ)). Acesso em: 25/10/2020.

<span id="page-52-1"></span>MIKA, P. Social networks and the semantic web. In: IEEE. IEEE/WIC/ACM International Conference on Web Intelligence (WI'04). [S.l.], 2004. p. 285–291.

<span id="page-52-9"></span>MOZILLA. O que é JavaScript? 2019. Disponível em: /[https://developer](https://developer.mozilla.org/pt-BR/docs/Learn/JavaScript/First_steps/O_que_e_JavaScript).mozilla.org/pt-BR/ [docs/Learn/JavaScript/First](https://developer.mozilla.org/pt-BR/docs/Learn/JavaScript/First_steps/O_que_e_JavaScript)\_steps/O\_que\_e\_JavaScript $\rangle$ . Acesso em: 24/06/2019.

<span id="page-52-10"></span>PORTAL WEB DESIGNER. Linguagens para Programação Web. 2001. Disponível em:  $\langle$ [http://portalwebdesigner](http://portalwebdesigner.com/programacao/).com/programacao/ $\rangle$ . Acesso em: 25/06/2019.

<span id="page-52-16"></span>PYTHON, B. Which is better to learn as a freelancer, WordPress, HTML, CSS, or JavaScript? 2018. Disponível em:  $\langle$ https://python.org.[br/ferramentas/](https://python.org.br/ferramentas/) $\rangle$ . Acesso em: 08/11/2020.

<span id="page-52-7"></span>SAFRAN, C.; GOLDBERG, H. Electronic patient records and the impact of the internet. International Journal of Medical Informatics, v. 60, n. 2, p. 77–83, 2000.

<span id="page-52-3"></span>SANTAELLA, L.; GALA, A.; POLICARPO, C.; GAZONI, R. Desvelando a internet das coisas. Revista GEMInIS, v. 4, n. 2, p. 19–32, 2013.

<span id="page-52-4"></span>SHAW, M.; GARLAN, D. Software architecture: Perspectives on an engineering discipline. Prentice Hall, 1996.

<span id="page-52-12"></span>TAROUCO, L. M. R.; COSTA, V. M. d.; AVILA, B. G.; BEZ, M. R.; SANTOS, E. F. d. Objetos de aprendizagem: teoria e prática. Evangraf, 2014.

<span id="page-52-8"></span>W3. HTML Introduction. 1999. Disponível em: /[https://www](https://www.w3schools.com/html/html_intro.asp).w3schools.com/html/ html\_[intro](https://www.w3schools.com/html/html_intro.asp).asp $\rangle$ . Acesso em: 24/06/2019.

<span id="page-52-2"></span>WEIGAND, H.; PASCHKE, A. The pragmatic web: Putting rules in context. In: SPRINGER. International Workshop on Rules and Rule Markup Languages for the Semantic Web. [S.l.], 2012. p. 182–192.

<span id="page-52-13"></span>WILEY, D. A. Learning object design and sequencing theory. Tese (Doutorado) — Brigham Young University, 2000.

<span id="page-52-6"></span>WINCKLER, M.; PIMENTA, M. S. Avaliação de usabilidade de sites web. ESCOLA REGIONAL de Informática. Porto Alegre: SBC, p. 1-54, 2002.

<span id="page-53-1"></span><span id="page-53-0"></span>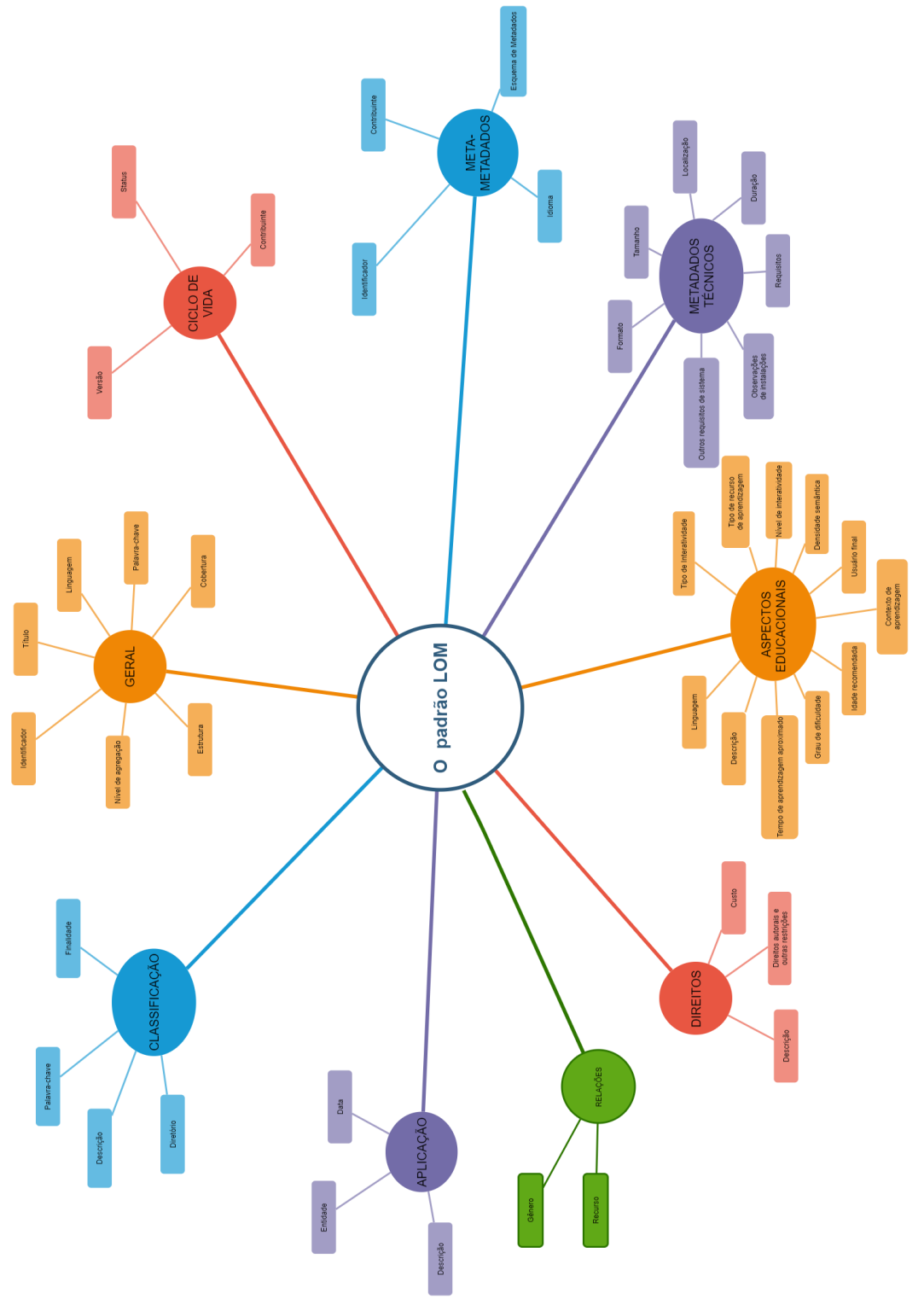

Figura 11 – O padrão LOM ampliado.

Fonte: Adaptado de [\(TAROUCO](#page-52-12) et al., [2014\)](#page-52-12)., página 126.

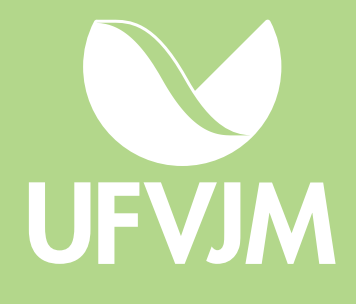